## How do I reset my **Amped Wireless Router?**

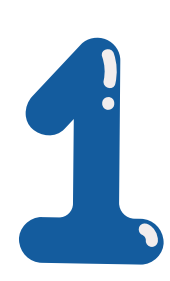

Setup.ampedwireless.com is a local web address utilized to right of entry

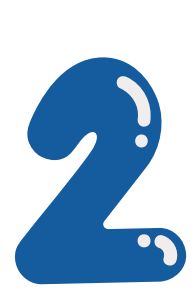

To arrange the amped wireless networking devices like routers, extenders, modems, and USB adapters

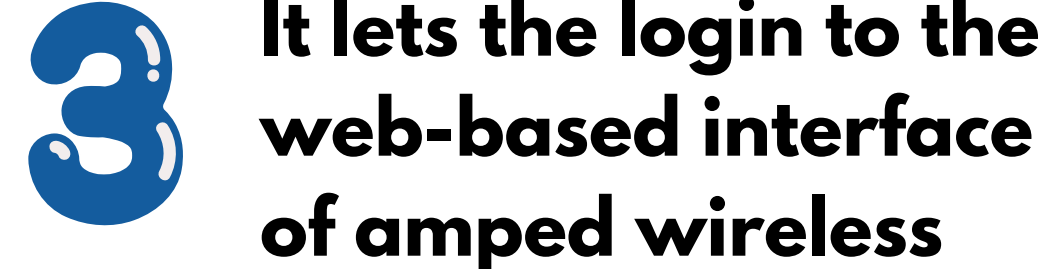

It lets the login to the

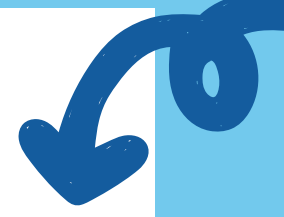

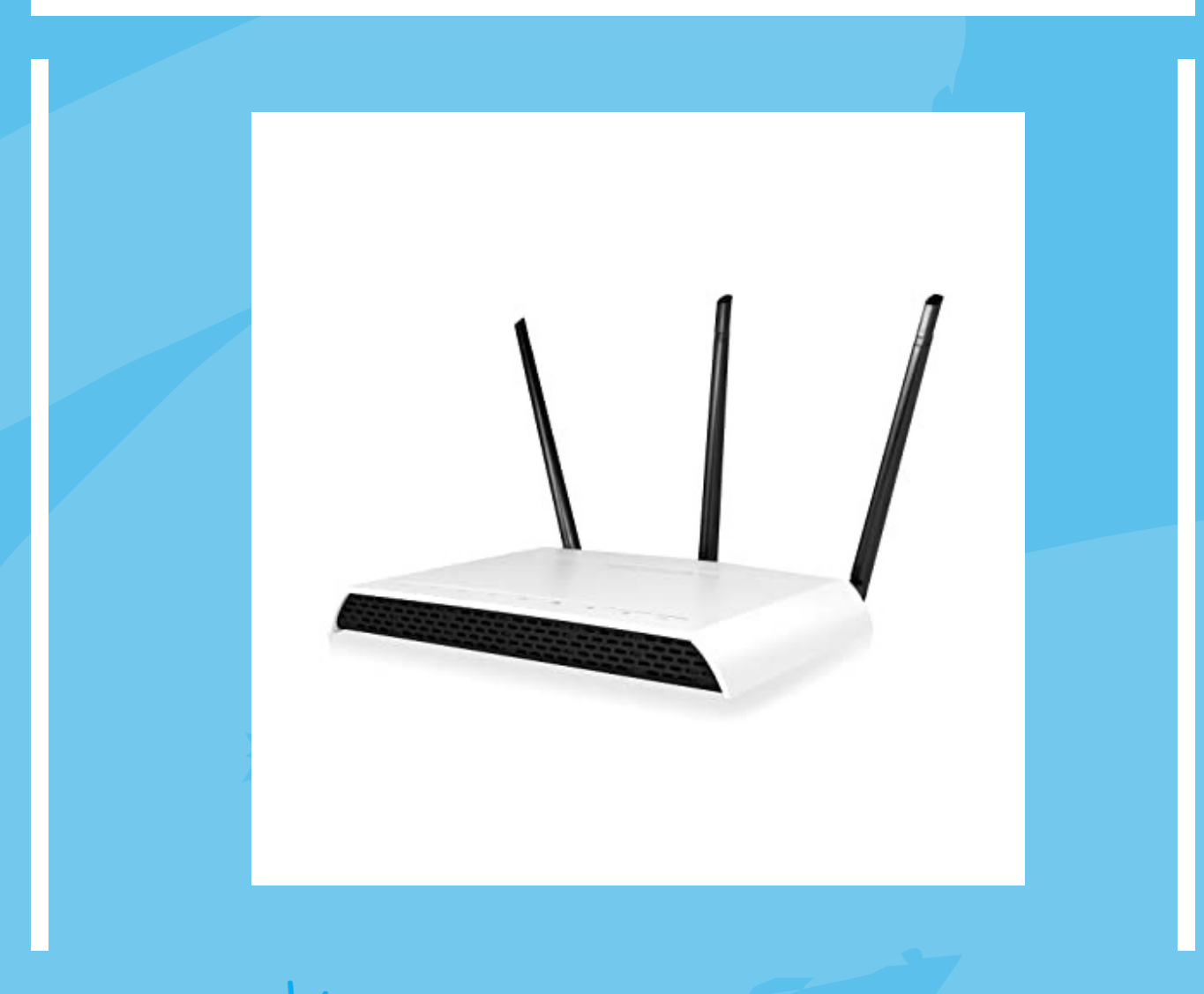

https://setupampedwireless.info/